# TrackOnline Werkinstructie retailers

TRACKONLINE developed by **BEXTER** 

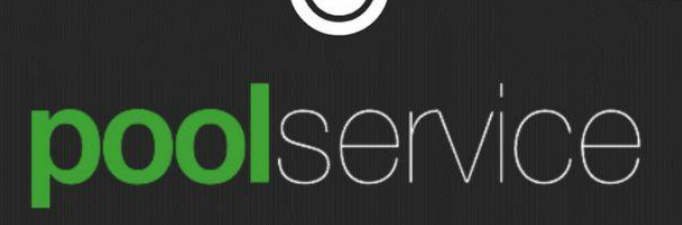

## **Doel werkinstructie**

Deze werkinstructie legt alle stappen uit die benodigd zijn voor een retailer om alle handelingen uit te voeren die verwacht worden met betrekking tot CBL vanuit Pool Service.

### **De stappen in Track Online**

- 1. Inloggen
- 2. Voorraad opgave
- 3. Transacties
	- a. Overview (incl. Depot plan)
	- b. Acties (afboeken transacties)
	- c. Status transactie controleren
- 4. Orders

### **Algemene informatie**

Een order kent 2 verschillende statussen in TrackOnline: Orders en Transacties.

- ➔ Orders: Alle orders in de toekomst die nog niet bevestigd zijn door Pool Service.
- ➔ Transacties: Orders worden Transacties na definitieve bevestiging planning Pool Service.

BELANGRIJK: Het nummer van orders naar transactie blijft gelijk! De plek waar deze te vinden is in Track Online wijzigt.

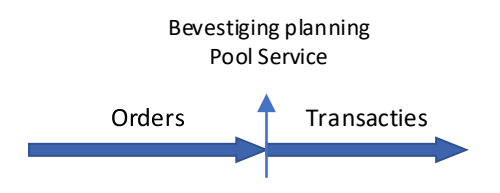

In het vervolg van dit document zullen alle stappen apart beschreven worden.

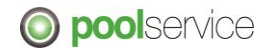

## **1. Inloggen**

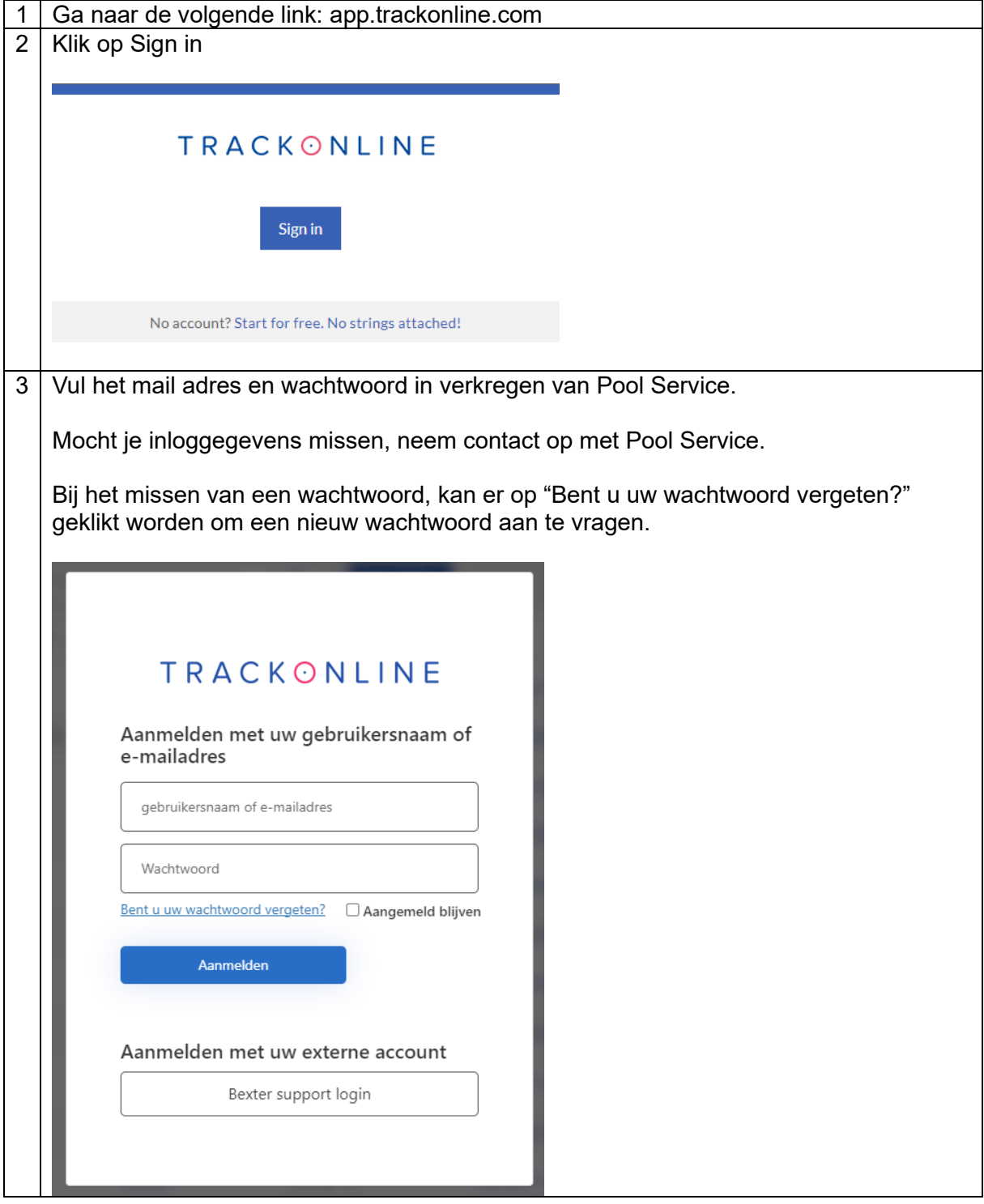

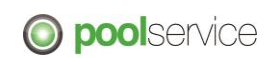

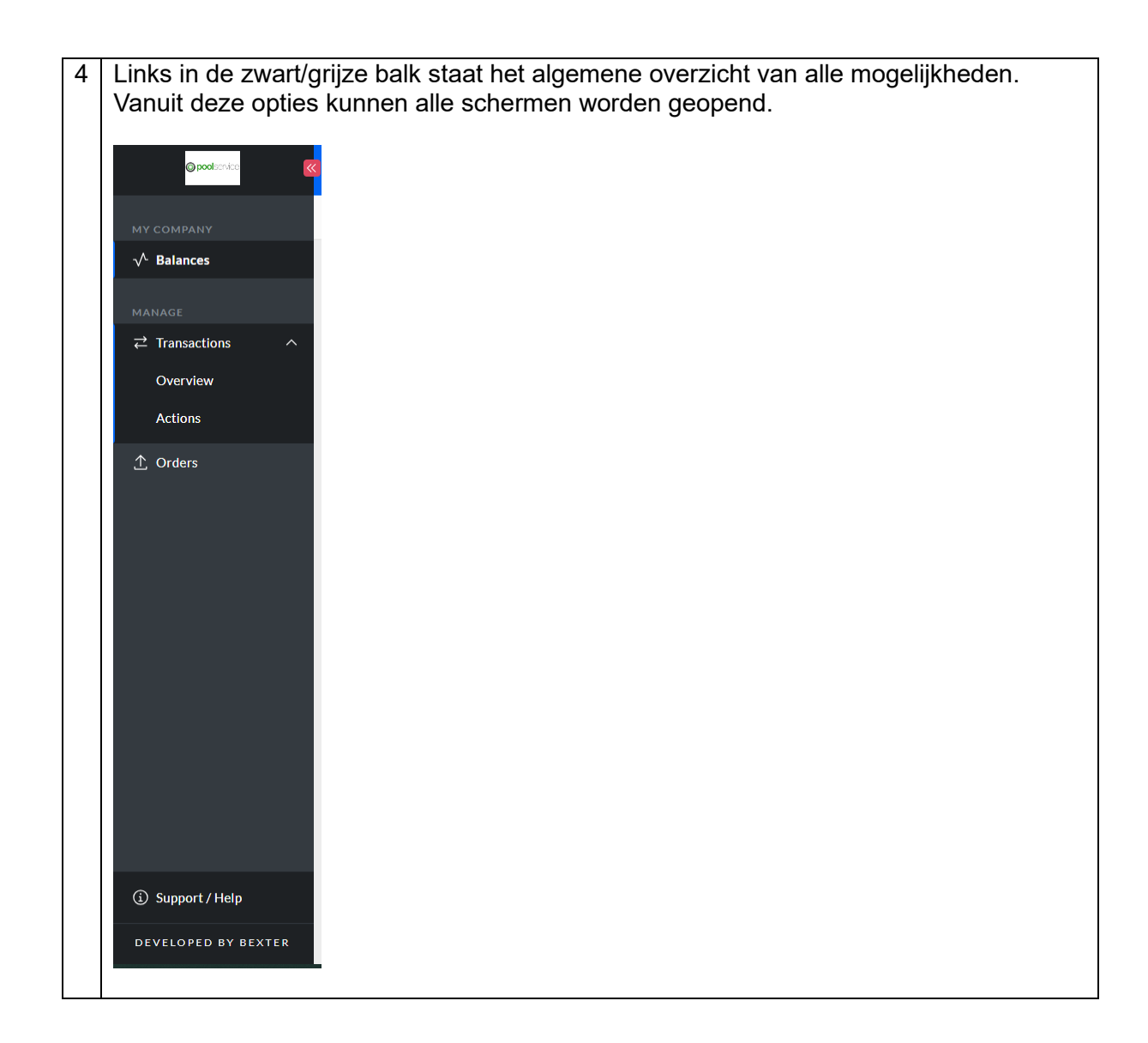

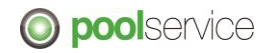

## **2. Voorraad opgave**

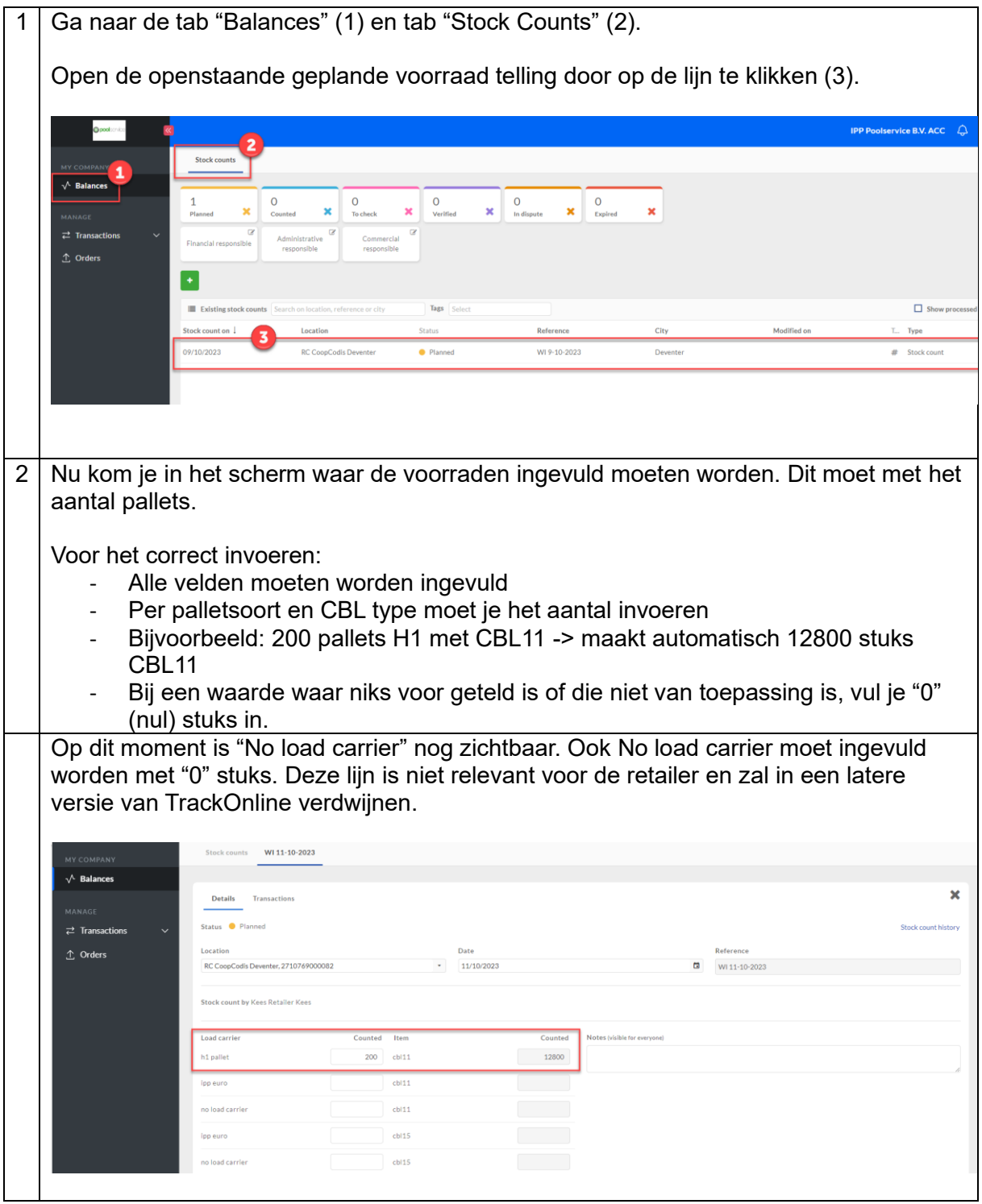

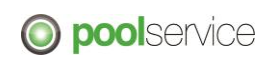

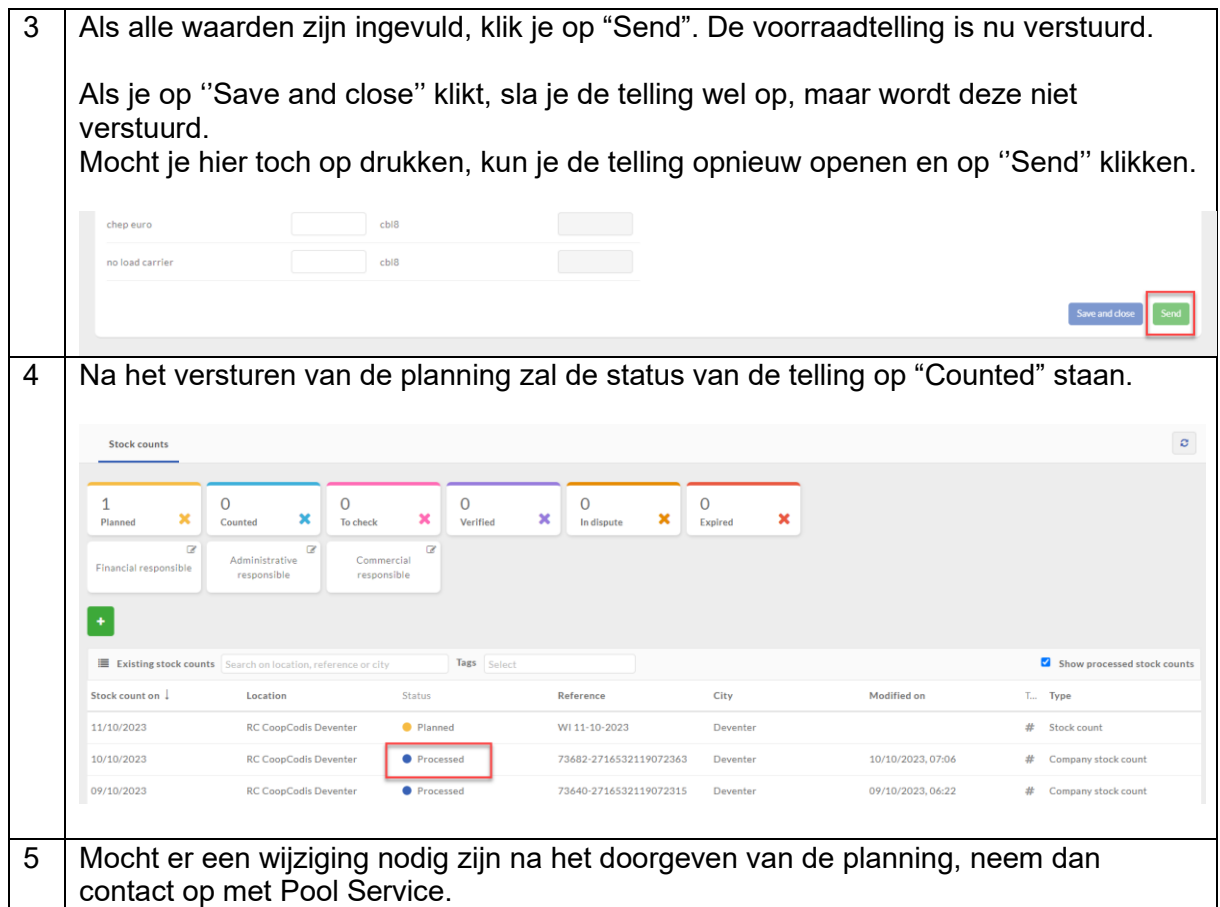

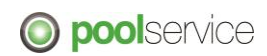

## **3. Transactions**

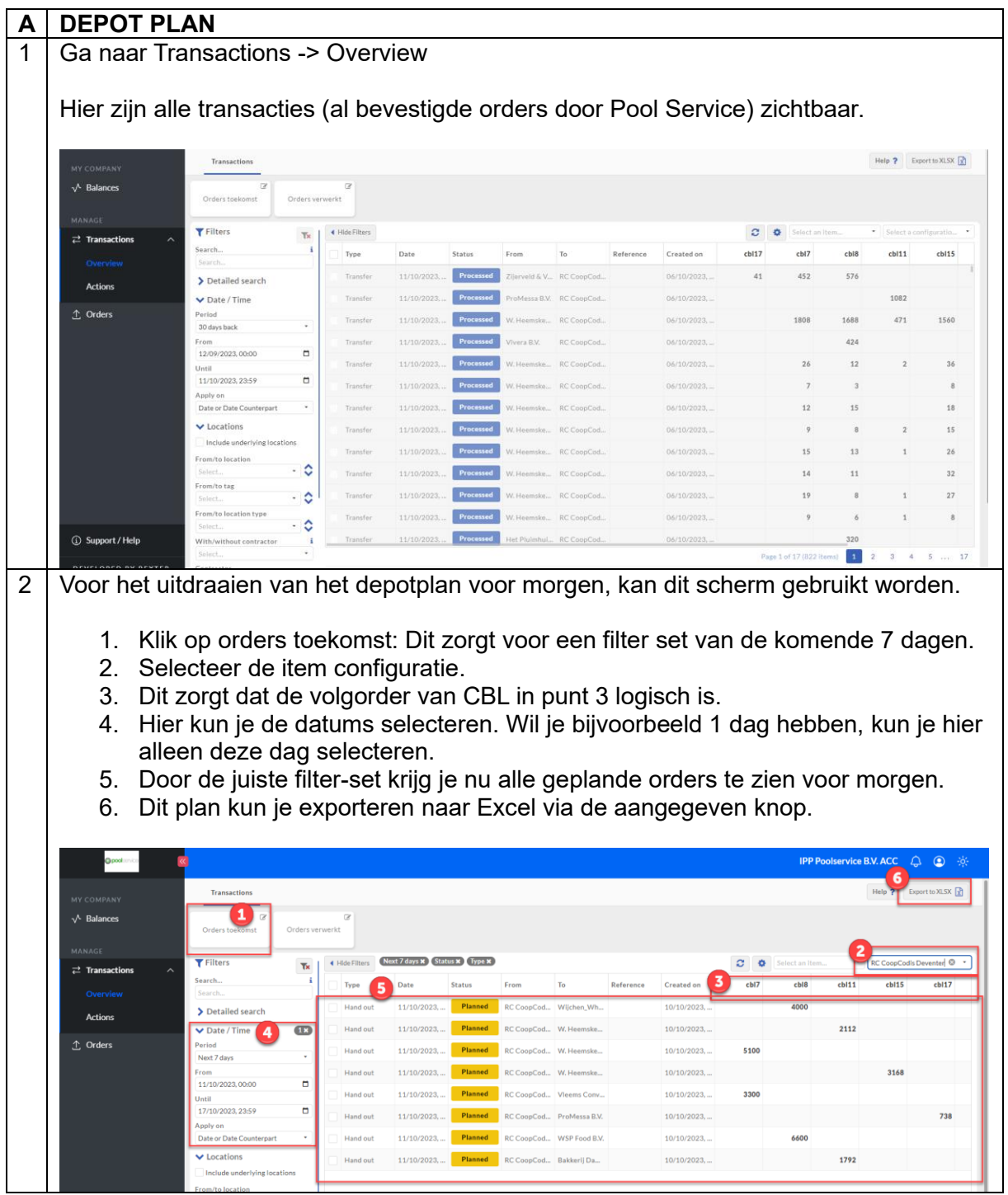

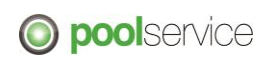

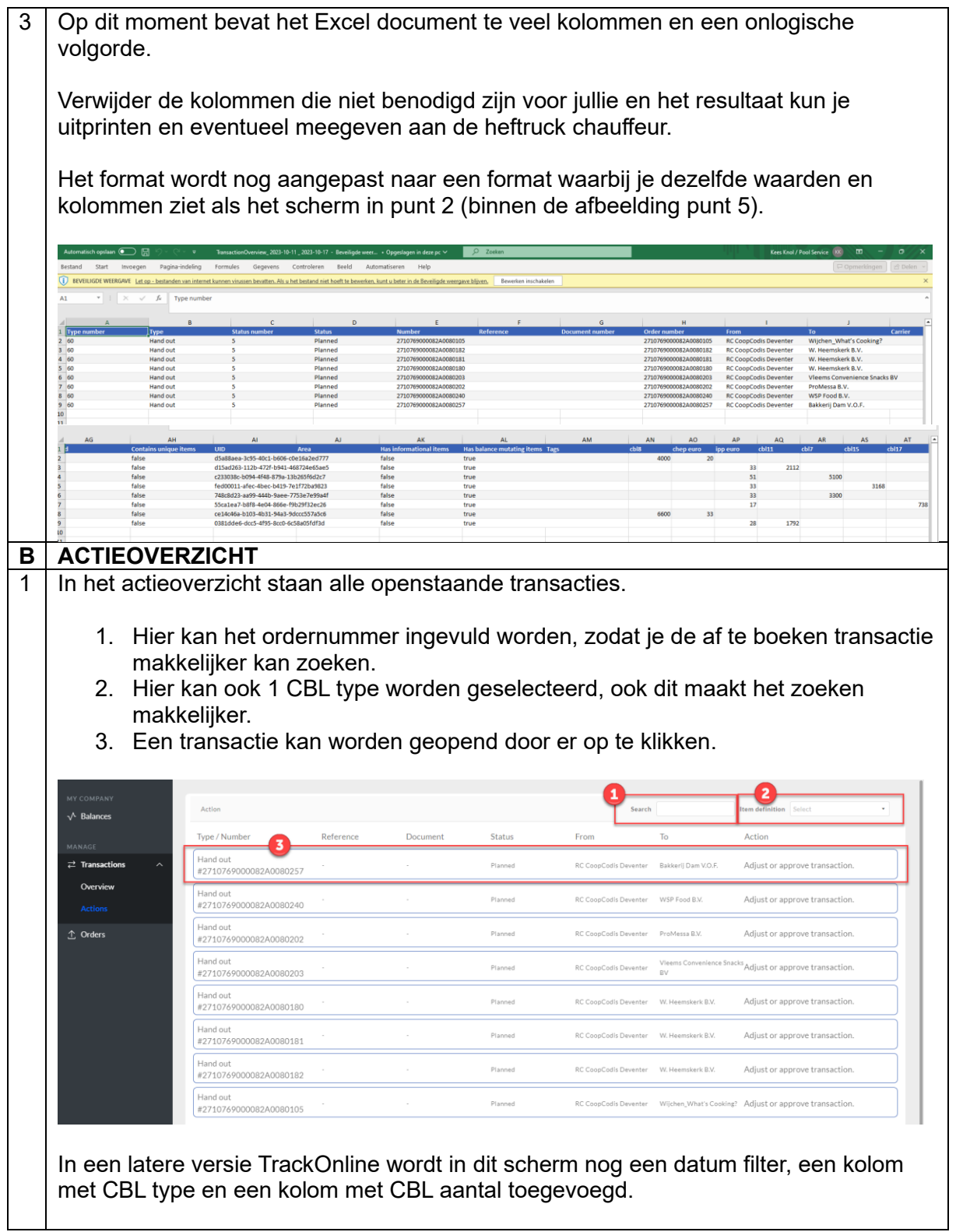

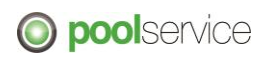

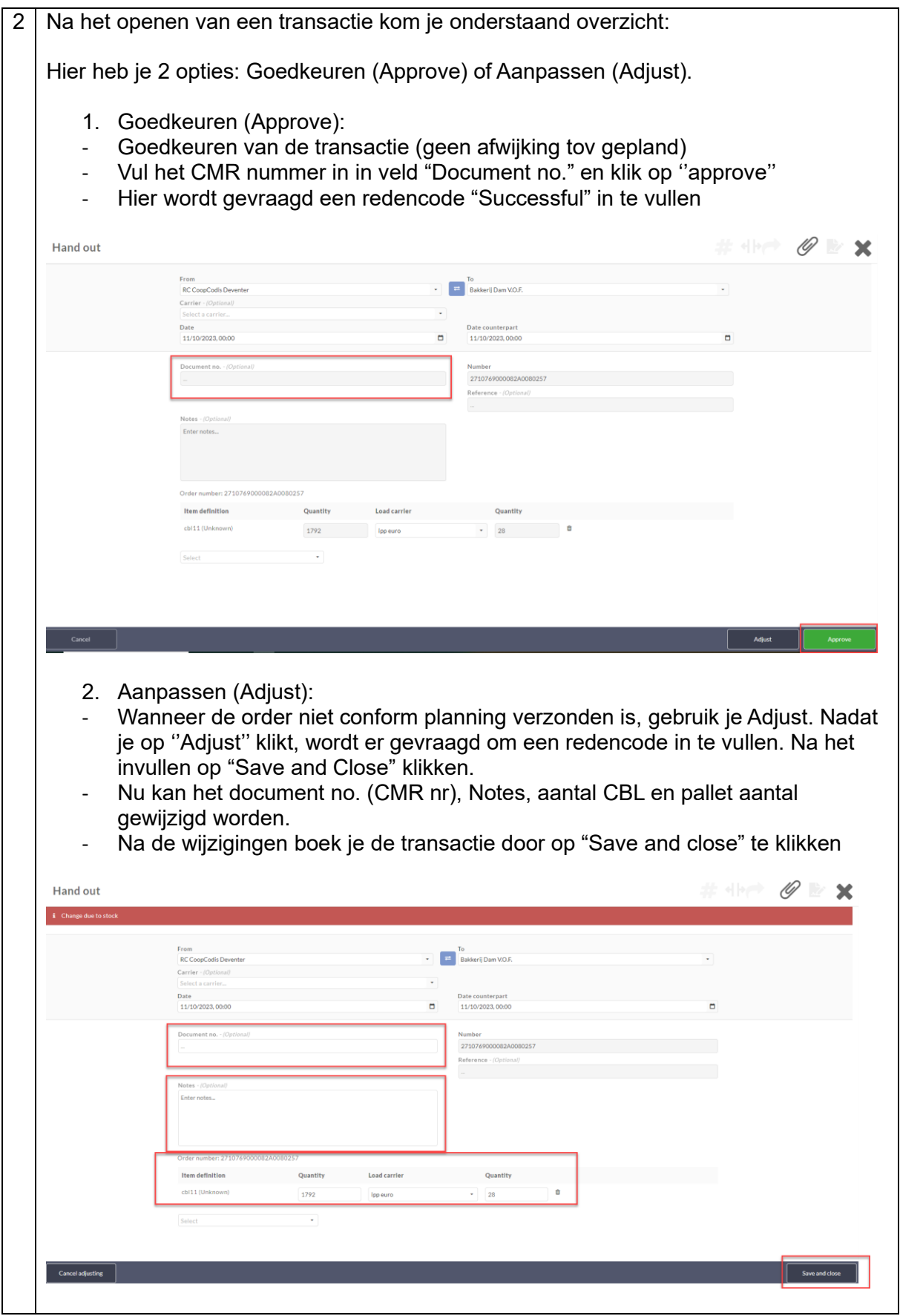

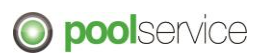

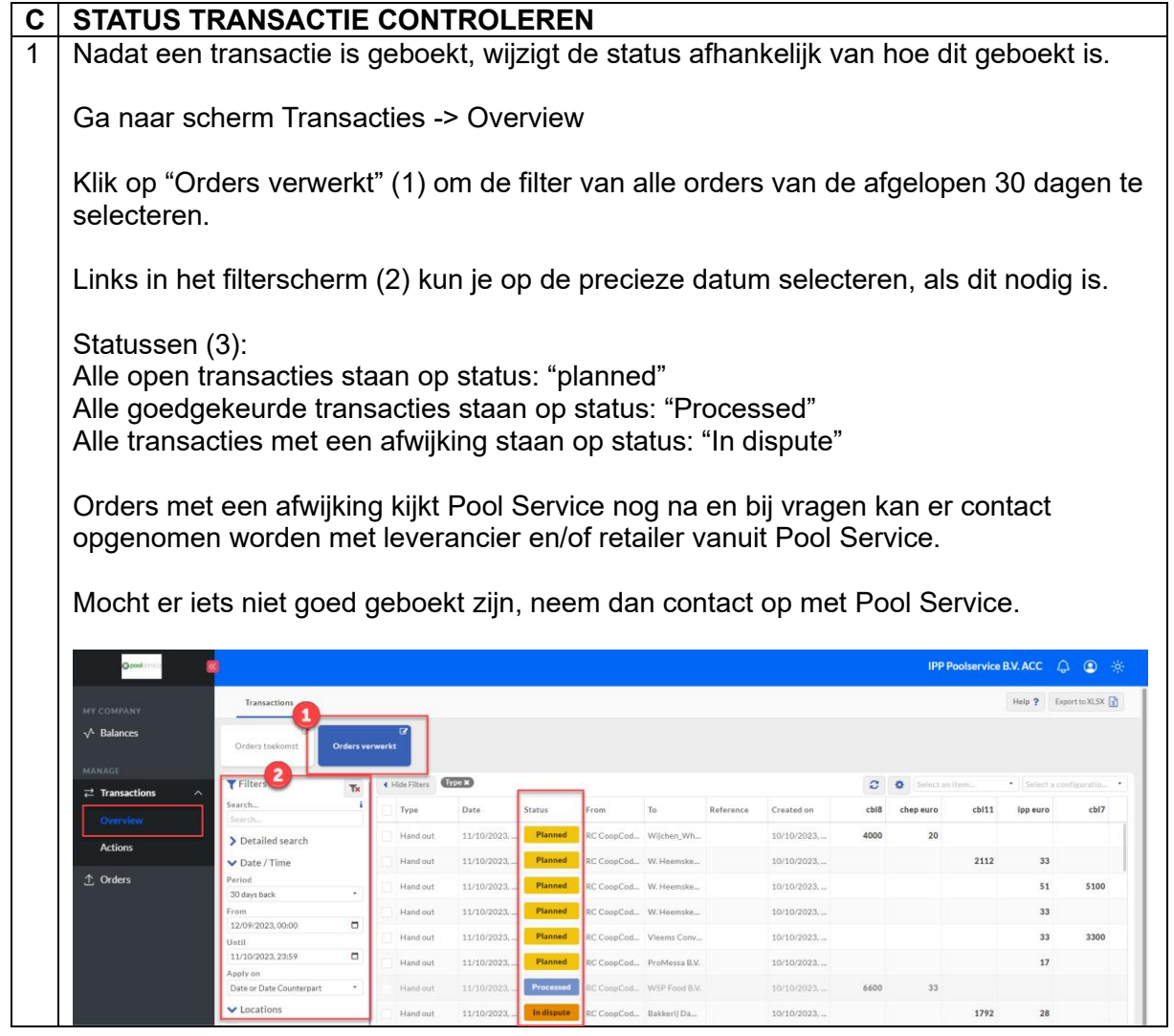

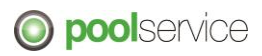

## **4. Orders**

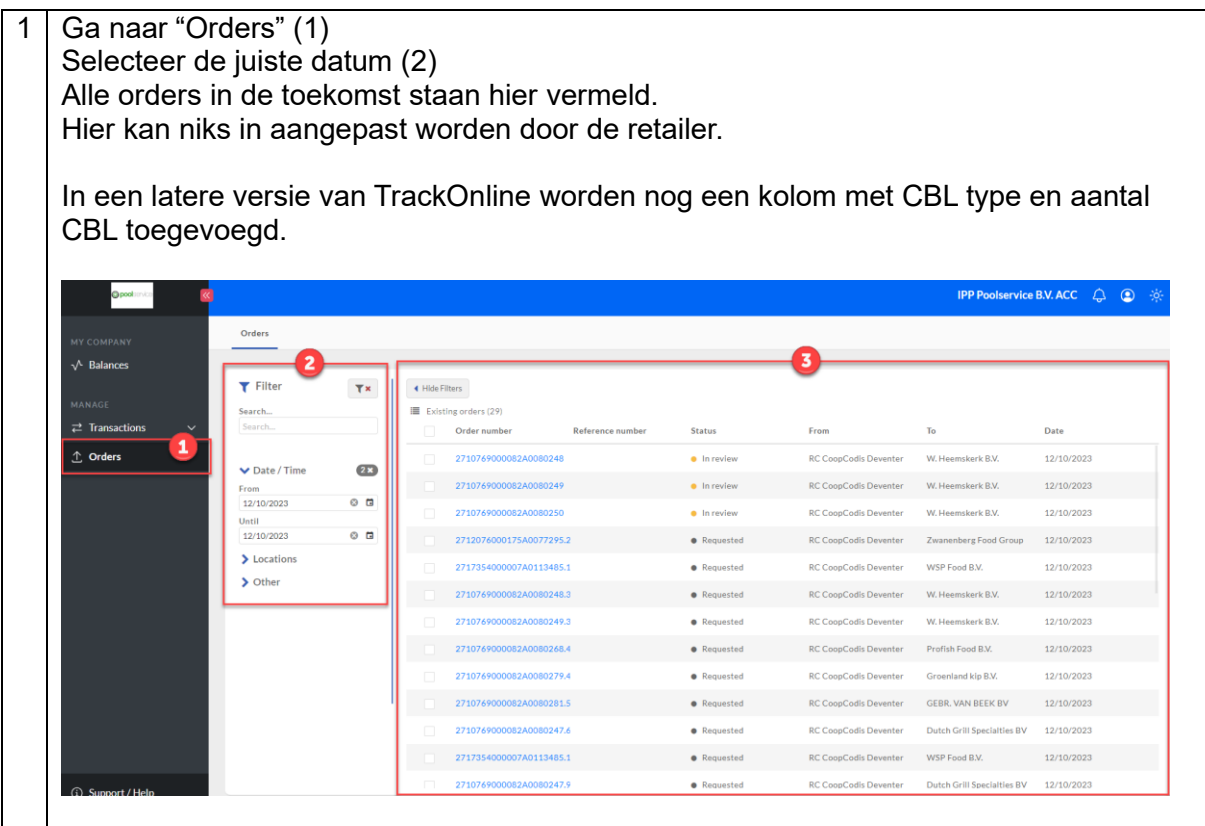

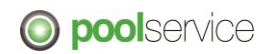